## 日経 BP 記事検索サービス活用ガイド

検索方法を 3 件紹介いたします。

- 1.「キーワード」入力からの使い方
- 2.「論文・レポートを書く」からの使い方
- 3.「就活情報を収集する」からの使い方

## 1.「キーワード」入力からの使い方

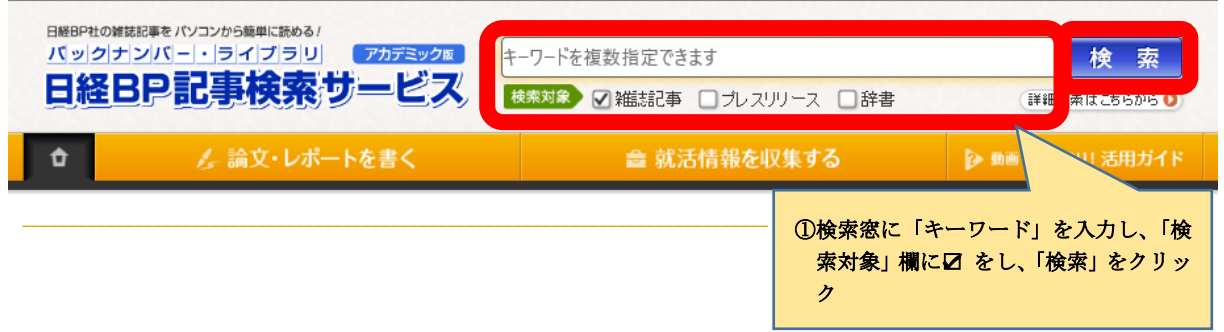

## 2.「論文レポートを書く」からの使い方

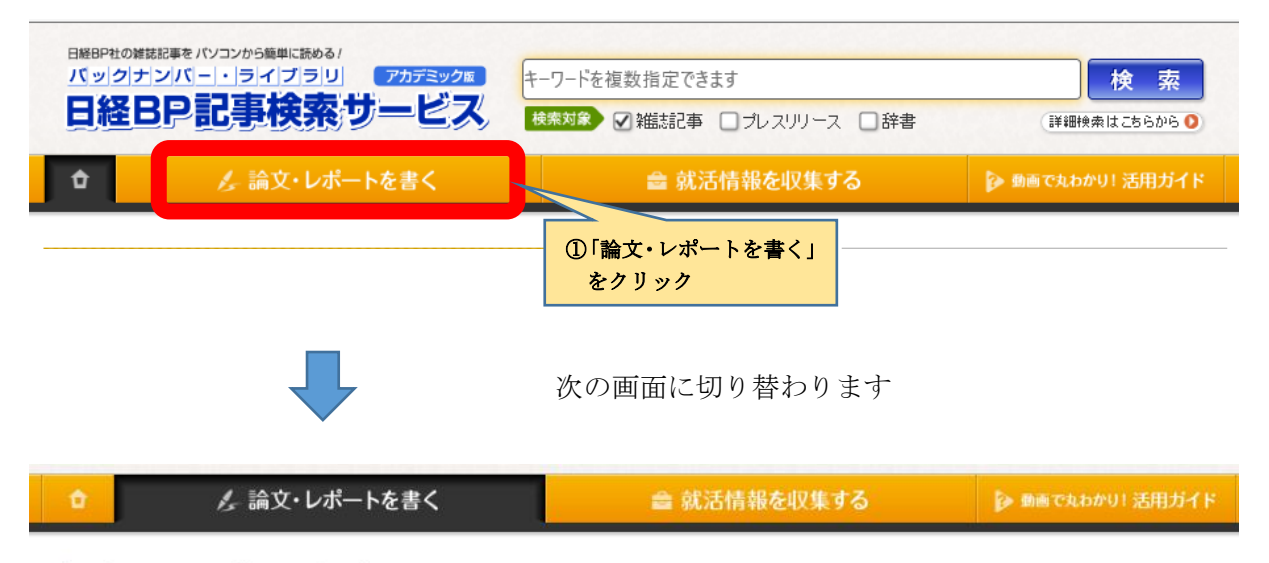

# 論文・レポートを書く

研究テーマに関連の深、記事だけを簡単に探せる検索システムを用意。記事の引用作法やOfficeの使い方など、論文·レポート作成に必要な知識を網羅しています。 「論文・レポートを書く」の上手な使い方はこちらをお読みください。

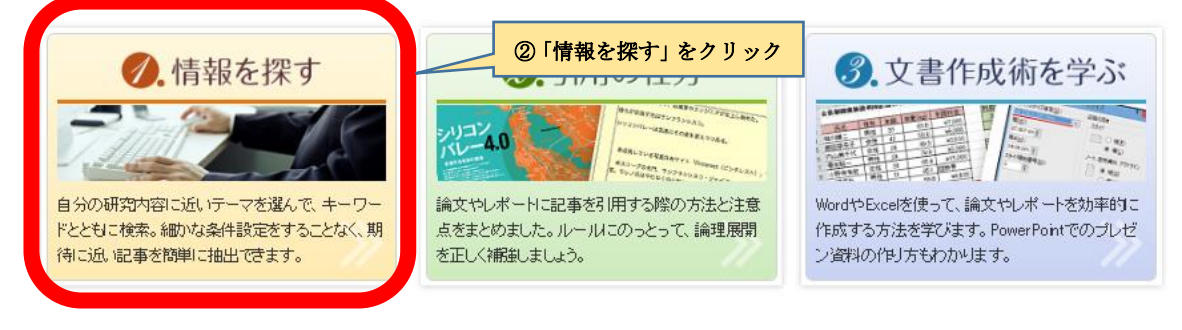

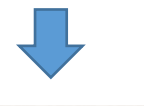

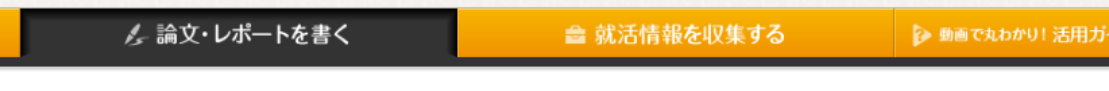

# 情報を探す

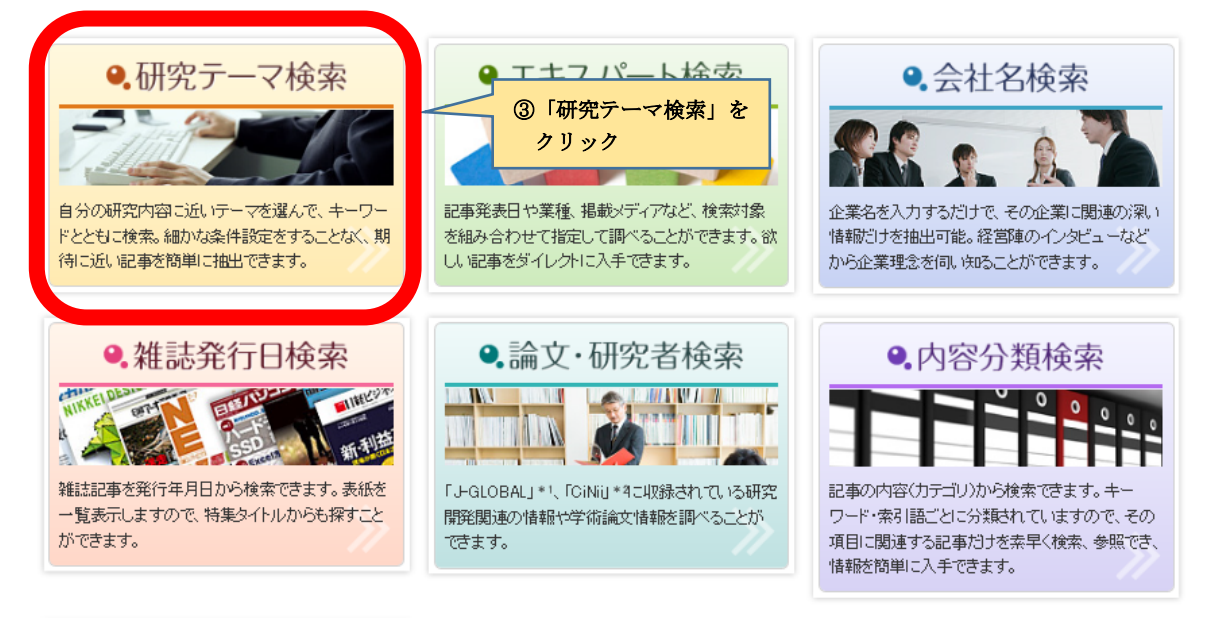

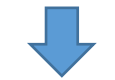

#### 次の画面に切り替わります

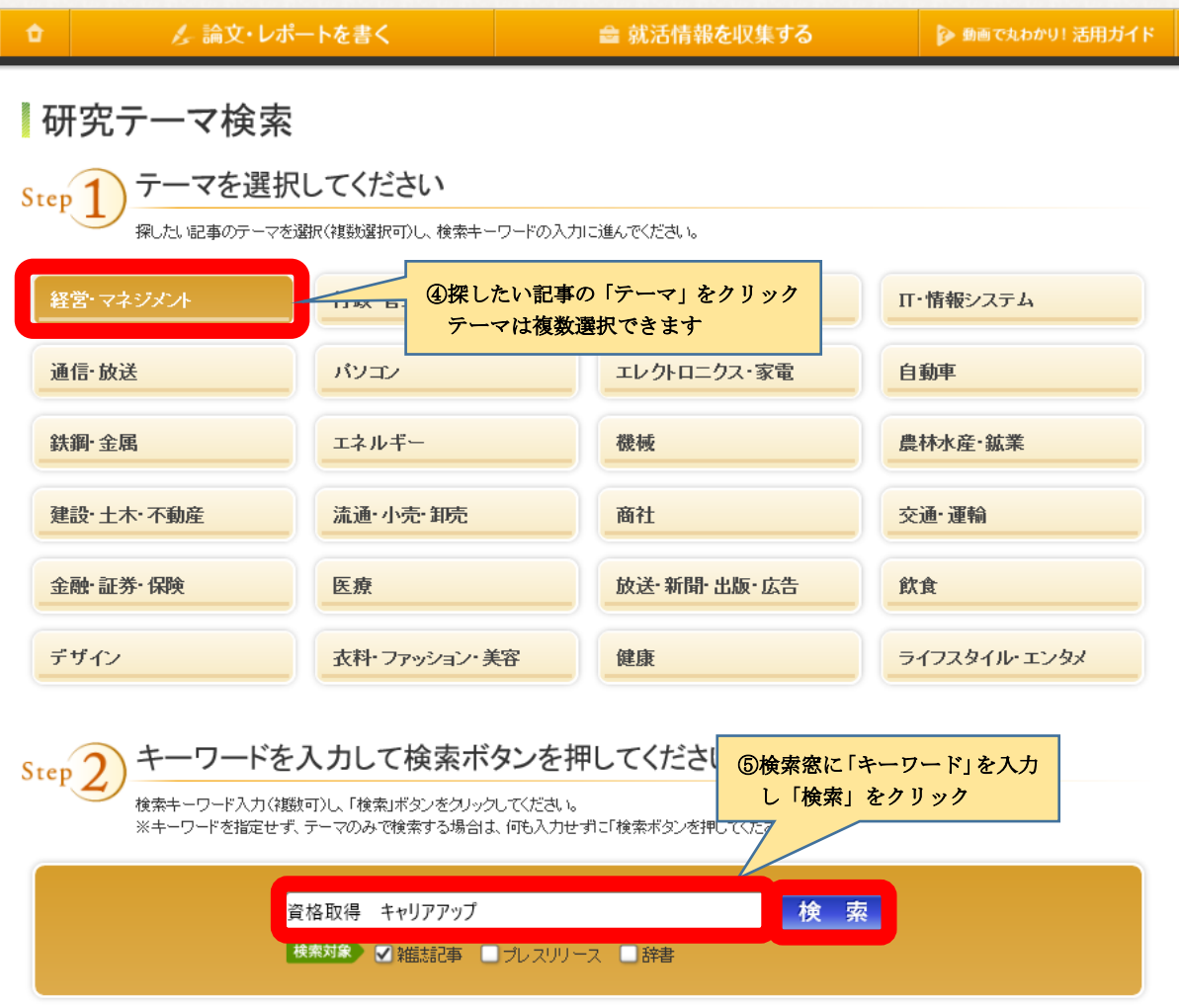

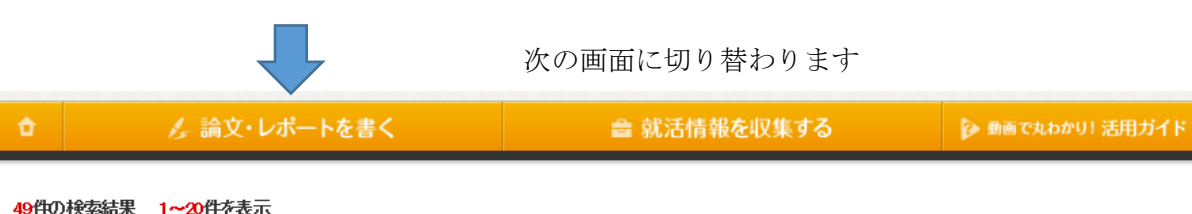

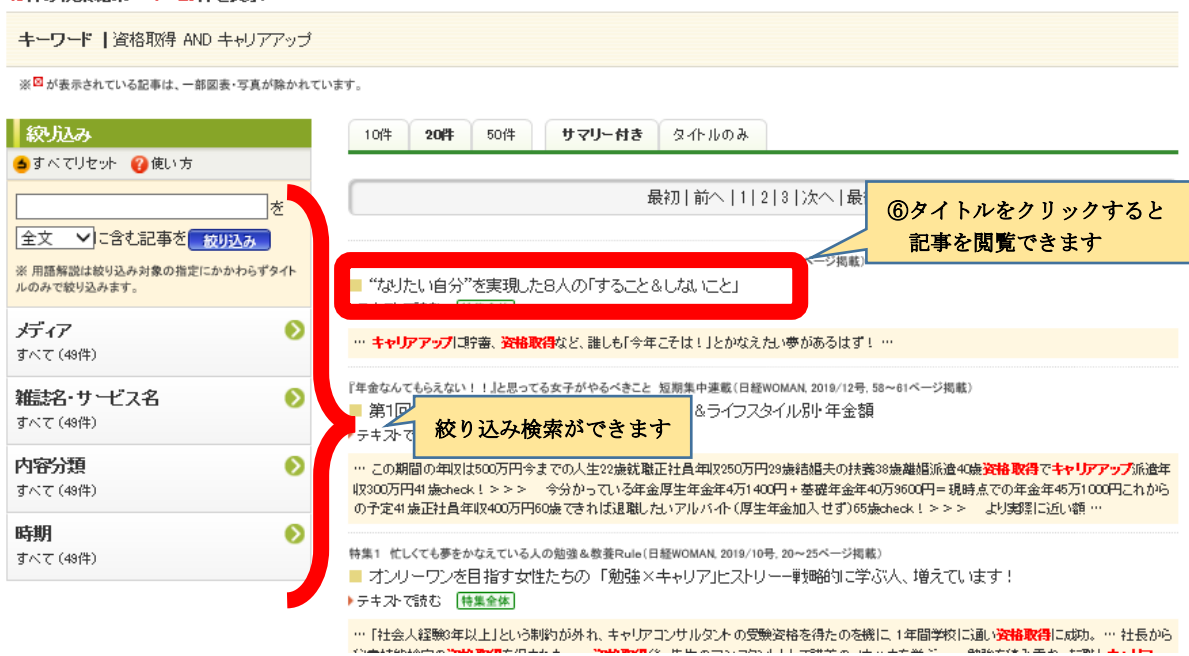

## 3.「就活情報を収集する」からの使い方

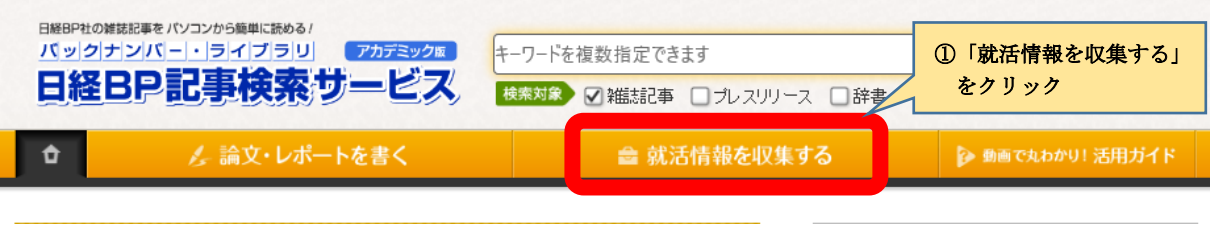

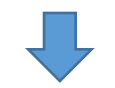

次の画面に切り替わります

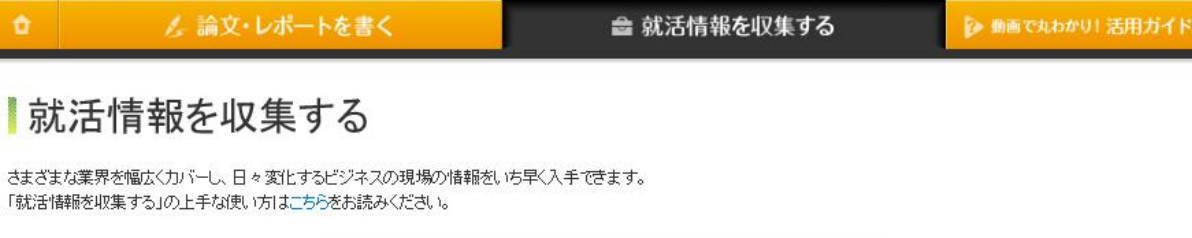

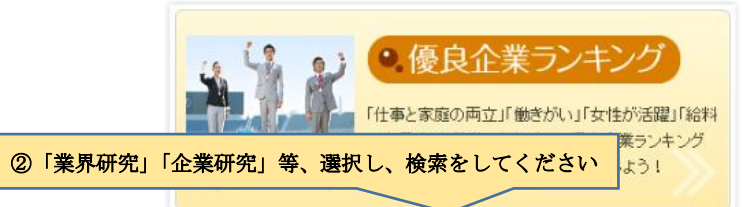

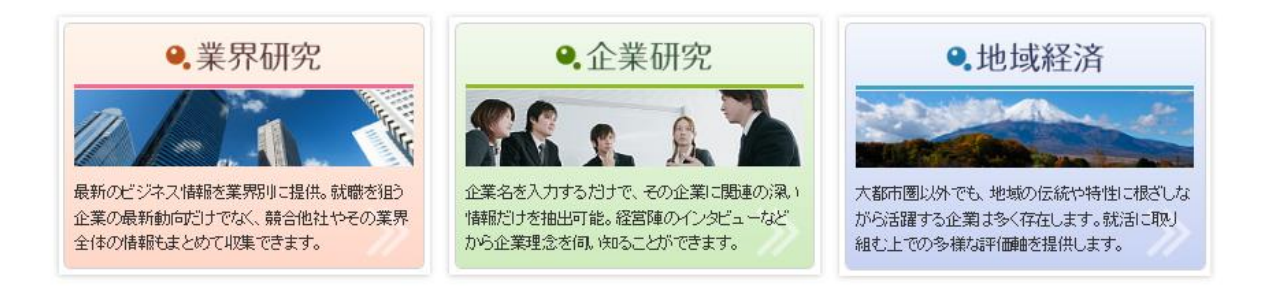

※「就活に活かす」活用ガイドも併せてご利用ください

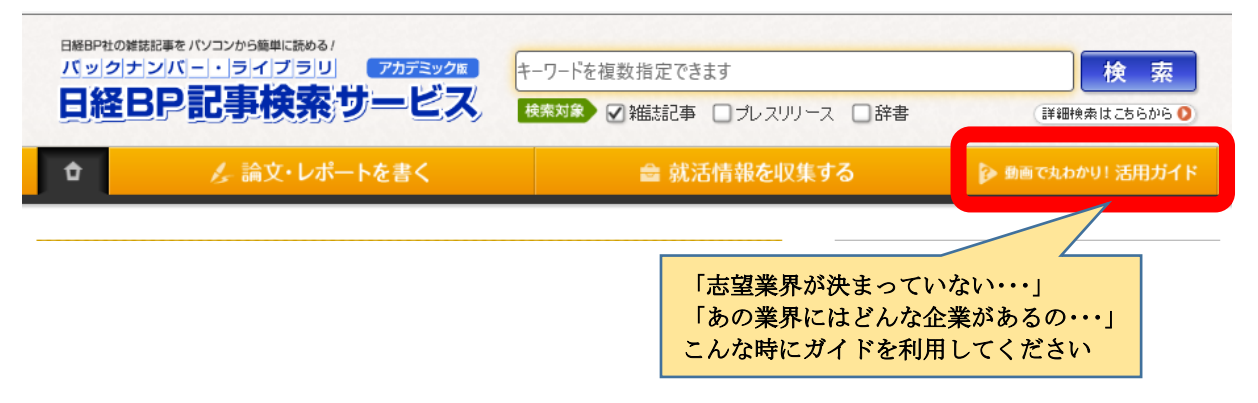